Приложение 2 к приказу Министра финансов Республики Казахстан от 20 августа 2010 года № 422

Форма

Наименование организации AO "ФК Real-Invest. kz" Сведения о реорганизации Вид деятельности организации Организационно-правовая форма .<br>Форма отчетности: неконсолидированная<br>Среднегодовая численность работников 21

Субъект предпринимательства

 $\sim$   $\sigma$ ×

Юридический адрес (организации) г.Алматы ул. Амангельды

д.59A\_ **Contractor** 

## Бухгалтерский баланс

по состоянию на «1» октября 2012 года

тыс. тенге

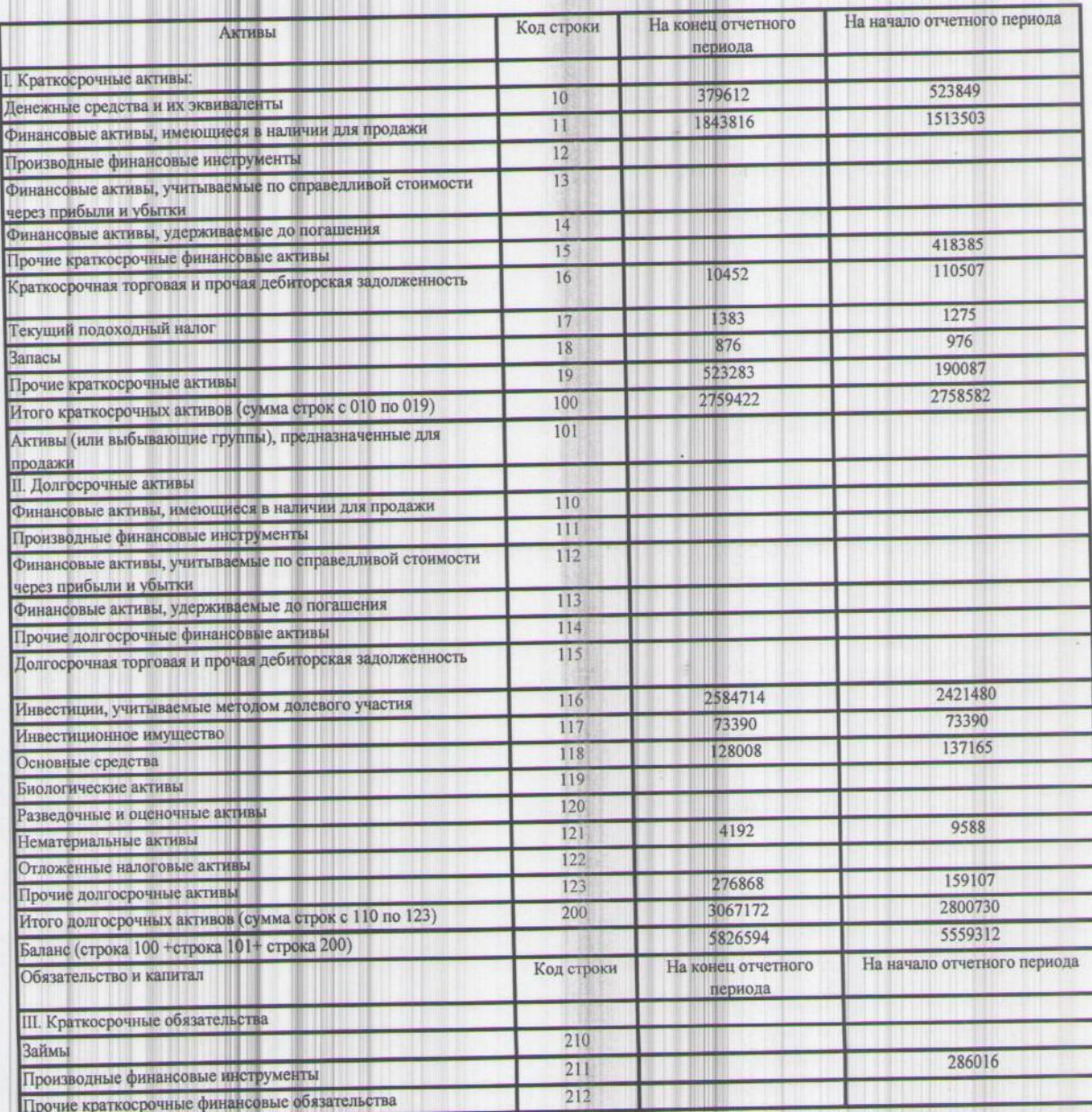

(не нужное зачеркнуть)

чел. среднего, (малого, крупного)

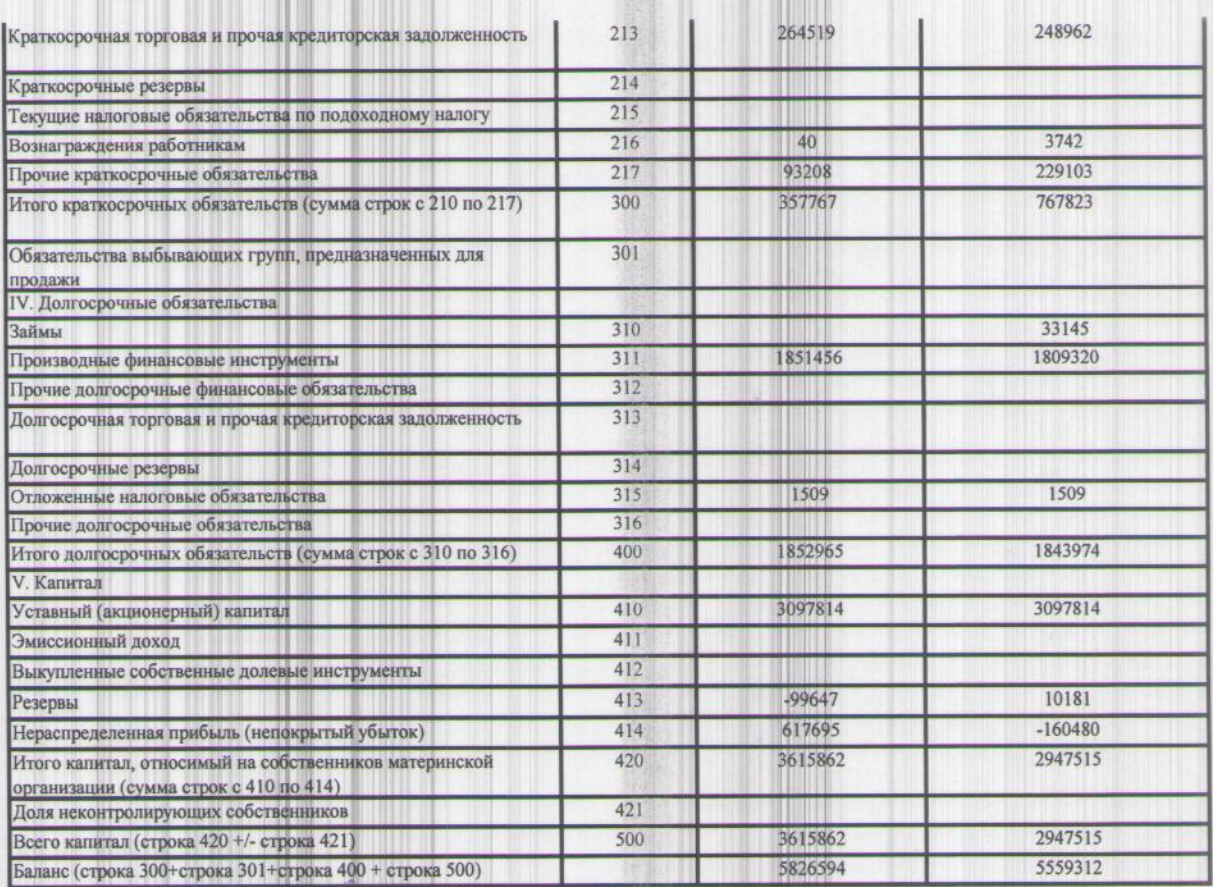

 $\mathcal{A}ueyn =$ 

bacauch,

Pyropolyterson And And Actes (подпись)

(подпись)

Mexico using the HAMPS of

Приложение 3 к приказу Министра финансов Республики Казахстан от 20 августа 2010 года № 422

Форма

Наименование организации  $AO$  "ФК Real-Invest.  $kz$ "

## Отчет о прибылях и убытках

на 1 октября 2012 года

J

## тыс. тенге

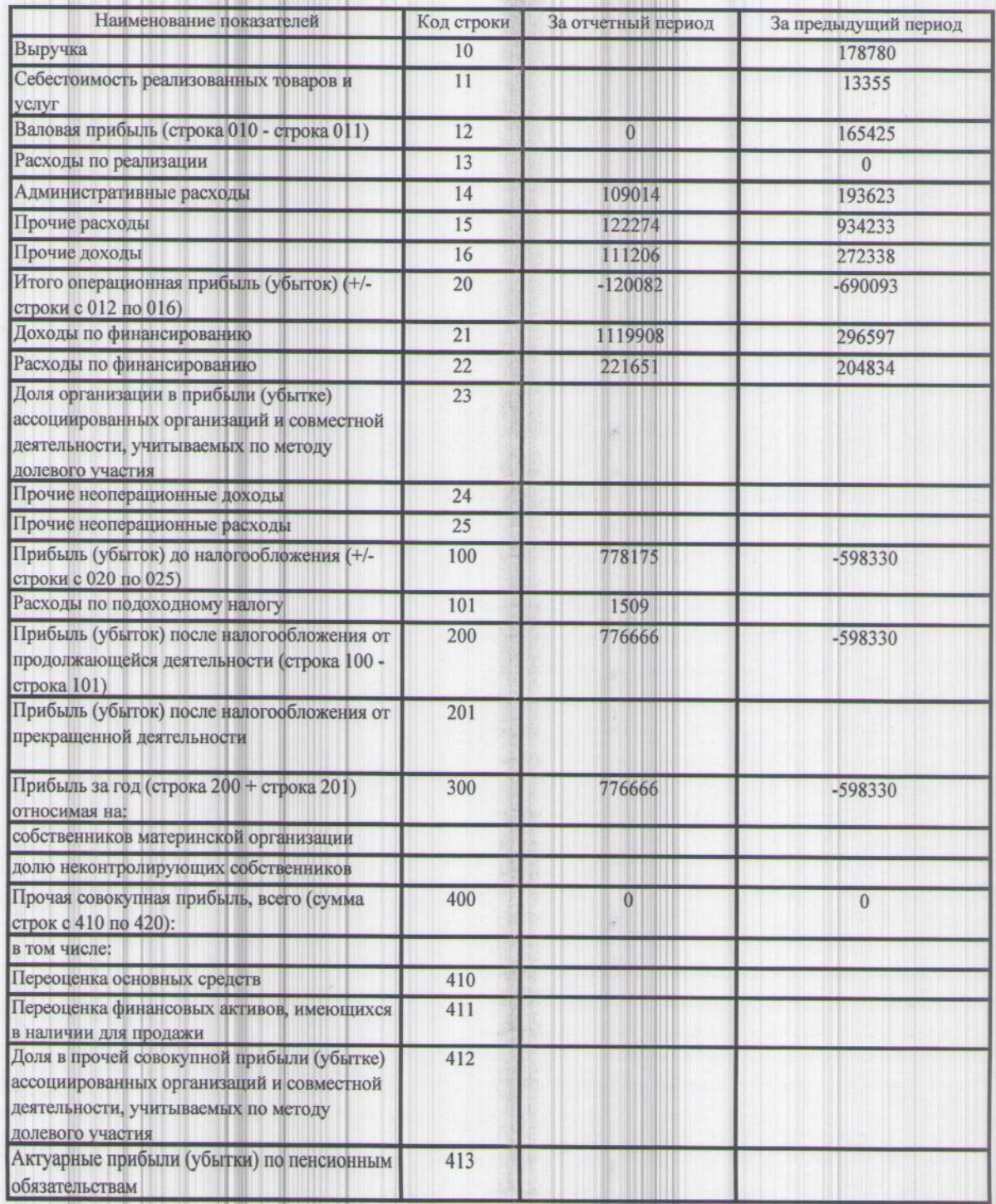

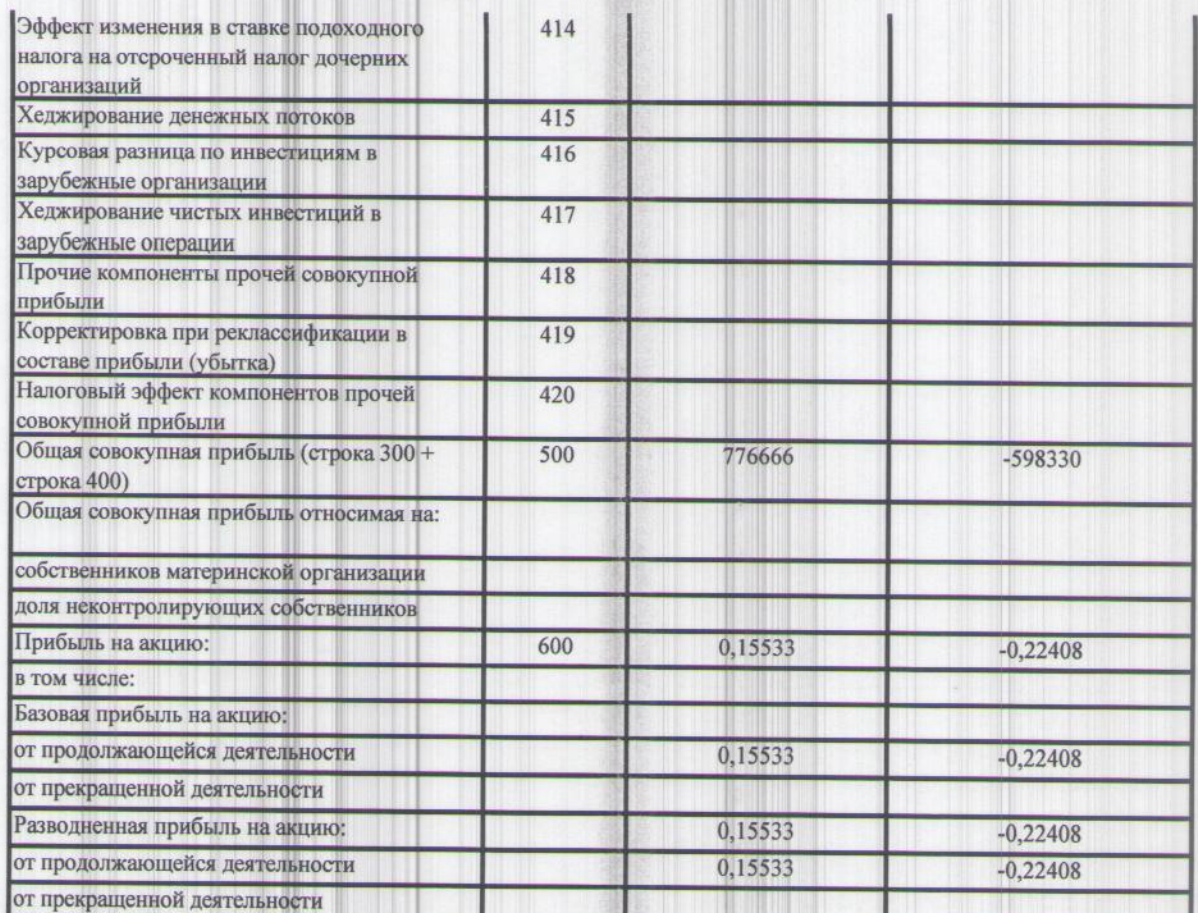

(подпись)

Execution And Creator (Creator)  $\mathcal{S}$ Par (подпись)

Aucys

**そ、**